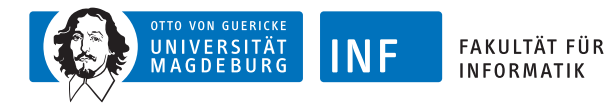

# **Evolutionäre Algorithmen Mehrkriterienoptimierung**

### **[Prof. Dr. Rudolf Kruse](http://fuzzy.cs.ovgu.de/wiki/pmwiki.php?n=Mitarbeiter.Kruse) [Christian Moewes](http://fuzzy.cs.ovgu.de/wiki/pmwiki.php?n=Mitarbeiter.Moewes)**

<span id="page-0-0"></span>{kruse,cmoewes}@iws.cs.uni-magdeburg.de [Otto-von-Guericke-Universität Magdeburg](http://www.ovgu.de/) [Fakultät für Informatik](http://www.fin.ovgu.de/) [Institut für Wissens- und Sprachverarbeitung](http://iws.cs.ovgu.de/)

[Prof. R. Kruse,](mailto:kruse@iws.cs.uni-magdeburg.de) [C. Moewes](mailto:cmoewes@ovgu.de) [EA](#page-49-0) – [Mehrkriterienoptimierung](#page-49-0) Hartzen (\* 27.06.2011 1.47

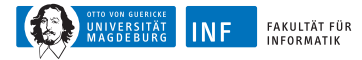

## **Übersicht**

#### **1. [Mehrkriterienoptimierung](#page-1-0)**

<span id="page-1-0"></span>[Einfachster Lösungsansatz](#page-3-0) [Pareto-optimale Lösungen](#page-6-0) [Lösung mit evolutionären Algorithmen](#page-10-0)

#### **2. [Antennenplatzierung](#page-22-0)**

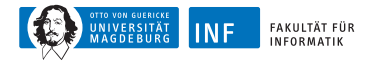

- in viele Alltagsproblemen: nicht eine Größe zu optimieren
- **verschiedene Ziele** zu möglichst hohem Grad erreichen
- **Beispiel:** Wünsche beim Autokauf
	- niedriger Preis,
	- geringer Kraftstoffverbrauch,
	- möglichst viel Komfort (elektr. Fensterheber, Klimaanlage)
- verschiedenen, zu erreichenden Ziele oft nicht unabhängig, sondern **gegensätzlich**: nicht alle gleichzeitig voll erreichbar
- **Beispiel:** Autokauf
	- Aufpreis für viele Ausstattungsmerkmale
	- Klimaanlage oder geräumigeres Auto bedingen oft größeren Motor und damit höheren Preis und Kraftstoffverbrauch

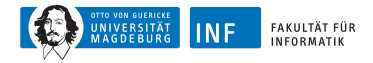

• **formale Beschreibung:** *k* Kriterien gegeben, denen jeweils eine zu optimierende Zielfunktion zugeordnet ist:

$$
f_i:\Omega\to\mathbb{R},\qquad i=1,\ldots,k
$$

• **einfachster Lösungsansatz:** fasse *k* Zielfunktionen zu einer Gesamtzielfunktion zusammen, z.B. durch

<span id="page-3-0"></span>
$$
f(s) = \sum_{i=1}^k w_i \cdot f_i(s)
$$

- **Wahl der Gewichte:**
	- *Vorzeichen:* falls  $f \rightarrow \text{max}$ , dann alle  $w_i > 0$  von zu maximierenden *f*<sup>i</sup> , anderen *w*<sup>i</sup> *<* 0
	- *Absolutwert:* relative Wichtigkeit der Kriterien (Schwankungsbreite berücksichtigen!)

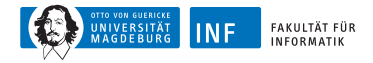

- **Probleme** dieses Ansatzes:
	- relative Wichtigkeit verschiedenen Kriterien bereits muss vor Suche festlegt werden
	- Wahl der Gewichte nicht immer einfach, sodass Präferenzen zwischen Kriterien angemessen
- Probleme, die mit Linearkombination der  $f_i$  auftreten, sind noch viel fundamentaler:
	- allgemein: Problem der **Aggregation von Präferenzordnungen**
	- tritt auch bei Personenwahlen auf (Kandidatenpräferenzen der Wähler müssen zusammengefasst werden)
	- **Arrowsches Paradoxon** [\[Arrow, 1951\]](#page-50-0): es gibt keine Wahlfunktion, die alle wünschenswerten Eigenschaften hat

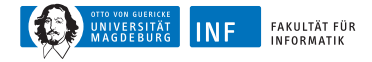

- Arrowschen Unmöglichkeitssätze [\[Arrow, 1951\]](#page-50-0) lassen sich im Prinzip durch **skalierte Präferenzordnungen** umgehen
- **Aber:** Skalierung der Präferenzordnung ist weiterer Freiheitsgrad
- es ist u.U. noch schwieriger, passende Skalierung zu finden, als Gewichte einer Linearkombination angemessen zu bestimmen

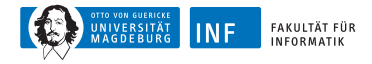

## **Pareto-optimale Lösungen**

• **alternativer Ansatz:** versuche, alle/möglichst viele **Pareto-optimale** Lösungen zu finden

#### **Definition**

Ein Element *s* ∈ Ω heißt **Pareto-optimal** bezüglich der Zielfunktionen  $f_i$ ,  $i = 1, \ldots, k$ , wenn es kein Element  $s' \in \Omega$  gibt, für das gilt

<span id="page-6-0"></span>
$$
\forall i, 1 \leq i \leq k: \qquad f_i(s') \geq f_i(s) \qquad \text{und}
$$
  

$$
\exists i, 1 \leq i \leq k: \qquad f_i(s') > f_i(s).
$$

• **Anschaulich:** Wert keiner Zielfunktion kann verbessert werden, ohne Wert einer anderen zu verschlechtern

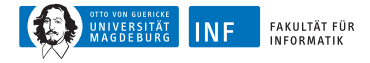

## **Definition des Begriffs "Pareto-optimal"**

• Element  $s_1 \in \Omega$  **dominiert** Element  $s_2 \in \Omega$ , wenn gilt

$$
\forall i, 1 \leq i \leq k: \quad f_i(s_1) \geq f_i(s_2)
$$

• Element  $s_1 \in \Omega$  **dominiert** Element  $s_2 \in \Omega$  **echt**, wenn  $s_1$   $s_2$ dominiert und außerdem gilt

$$
\exists i, 1 \leq i \leq k: \quad f_i(s_1) > f_i(s_2)
$$

- Element *<sup>s</sup>*<sup>1</sup> <sup>∈</sup> *<sup>S</sup>* heißt **Pareto-optimal**, wenn es von keinem Element  $s_2 \in \Omega$  echt dominiert wird
- Menge der Pareto-optimalen Elemente heißt **Pareto-Front**

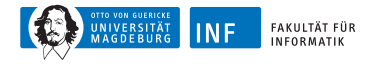

**Vorteile** der Suche nach Pareto-optimalen Lösungen:

- Zielfunktionen müssen nicht zusammengefasst werden
- ⇒ Bestimmung von Gewichten entfällt

- Suche muss auch für verschiedene Präferenzen nur einmal durchgeführt werden
- ⇒ erst anschließend wird aus gefundenen Lösungen gewählt

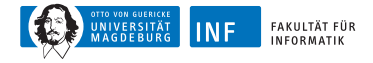

## **Pareto-optimaler Lösungen / Pareto-Front**

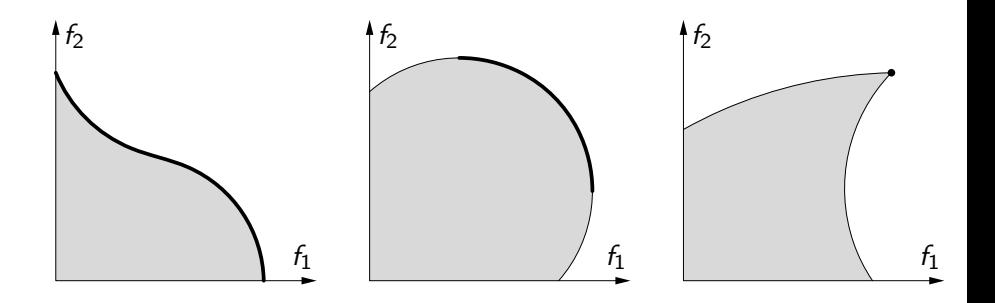

- alle Punkte von  $\Omega$  liegen im grau gezeichneten Bereich
- Pareto-optimale Lösungen  $=$  fett gezeichneten Teil des Randes
- beachte: je nach Lage der Lösungskandidaten kann Pareto-optimale Lösung auch eindeutig sein

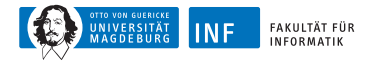

## **Lösung mit evolutionären Algorithmen**

- Ziel: möglichst breite Verteilung der Population entlang Pareto-Front
- Herausforderung: ohne vorab bestimmte Gewichtung
- ⇒ viele verschiedene, gleichwertige Lösungen
	- **Einfachster Ansatz:** verwende gewichtete Summe der einzelnen Zielfunktionen als Fitnessfunktion
- <span id="page-10-0"></span>⇒ hat erwähnten Nachteile
	- Bemerkung: dieser Ansatz führt zu Pareto-optimalen Lösung
	- nur eben durch Gewichtungen ausgezeichnet

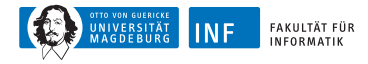

## **Lösung mit evolutionären Algorithmen**

naheliegende Alternative: sog. **VEGA-Verfahren**

- gegeben *k* Kriterien, denen Zielfunktionen *f*<sup>i</sup> , 1 *. . . , k* zugeordnet sind
- $\bullet$   $\forall i, 1, \ldots, k$ : wähle  $\frac{|P|}{k}$  Individuen basierend auf Fitnessfunktion  $f_i$
- **Vorteil**: einfach, geringer Rechenaufwand
- **Nachteil:** Lösungen, die alle Kriterien recht gut, aber keines maximal erfüllen, haben deutlichen Selektionsnachteil
- **Folge:** Suche konzentriert sich auf Randlösungen

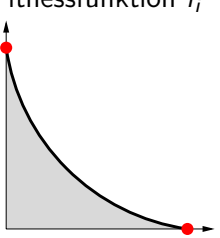

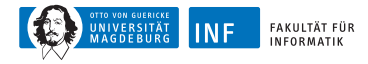

## **Lösung mit evolutionären Algorithmen**

- **besserer Ansatz:** nutze Dominanzbegriff zur Selektion
- Aufbau einer **Rangskala** der Individuen einer Population:
	- finde alle nicht dominierten Lösungskandidaten der Population
	- ordne Lösungskandidaten höchsten Rang zu und entferne sie aus Population
	- wiederhole Bestimmen und Entfernen der nicht dominierten Lösungskandidaten für weiteren Ränge, bis Population leer
- führe mithilfe der Rangskala **Rangauswahl** durch
- Problem: alle Individuen der Pareto-Front werden gleich bewertet
- $\Rightarrow$  Gendrift: Pareto-Front konvergiert an beliebigem Punkt durch Zufallseffekte

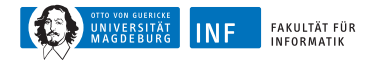

## **Verhindern des Gendrifts**

Ziel: möglichst gleichmäßige Verteilung entlang Pareto-Front

- Lösung: **Nischentechniken** um zwischen Individuen mit gleichem Rang zu unterscheiden
	- z.B. *power law sharing:* Individuen mit häufiger Kombination von Funktionswerten erhalten geringere Fitness
	- ⇒ isoliert auftretende Kombinationen gleich wahrscheinlich wie Lösungskandidaten der gehäuft vorkommenden Kombination
		- Sharing wie für eine Bewertungsfunktion, nur mit Abstandsmaß für Funktionswerte
- Problem: aufwändige Berechnung der Rangskala

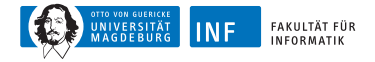

#### **NSGA-Selektion Non-dominated Sorted Genetic Algorithm**

- Alternative: **Turnierauswahl**, wobei Turniersieger über Dominanzbegriff und ggf. Nischentechniken bestimmt
- Vorgehensweise:
	- wähle Referenzindividuen
	- selektiere nichtdominiertes Individuum
	- ansonsten: Individuum mit weniger Individuen in Nische
- hier: Nische durch Radius *ε* bestimmt

#### **Algorithm 1** NSGA-SELEKTION

```
Input: Gütewerte \langle A^{(i)} . F_j \rangle_{1 \leq i \leq r, 1 \leq j \leq k}, Stichprobengröße N_{\sf dom}1: I \leftarrow \{\}2: for t \rightarrow 1, \ldots, s {
 3: a \leftarrow U({1, \ldots, r})4: b \leftarrow U({1, \ldots, r})5: Q \leftarrow Teilmenge von {1, . . . , r} der Größe N_{\text{dom}}6: d_a \leftarrow \exists i \in Q : A^{(i)} >_{\text{dom}} A^{(a)}<br>7: d_b \leftarrow \exists i \in Q : A^{(i)} >_{\text{dom}} A^{(b)}7: d_b \leftarrow \exists i \in Q : A^{(i)} >_{\text{dom}} A^{(b)}<br>8: if d_a and not d_b {
 8: if d_a and not d_b {<br>9: 1 \leftarrow 1 \cup \{b\}I \leftarrow I \cup \{b\}10: } else {
11: if not d_a and d_b {<br>12: l \leftarrow l \cup \{a\}I \leftarrow I \cup \{a\}13: } else {
14: n_a \leftarrow \left| \left\{ 1 \leq i \leq r \mid d(A^{(i)}, A^{(a)}) < \varepsilon \right\} \right|<br>
15: n_b \leftarrow \left| \left\{ 1 \leq i \leq r \mid d(A^{(i)}, A^{(b)}) < \varepsilon \right\} \right|15: \binom{n_b}{1} + \binom{1}{2}<br>16: if n_a > n_b {
17: I \leftarrow I \cup \{b\}18: } else {
19: I \leftarrow I \cup \{a\}20: }
21:22: }
23: }
24: return I
```
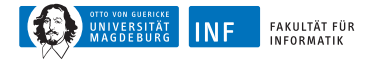

## **NSGA-Selektion**

- trotzdem mangelhafte Approximation der Pareto-Front, Gründe:
- Parametereinstellung von *ε*
- Population wird für zwei Zwecke genutzt
	- als Speicher für nicht-dominierte Individuen (Pareto-Front)
	- als lebendige Population (zur Durchforstung des Suchraums)
- Abhilfe: Trennung des Archivs für nicht-dominierte Individuen von Population
	- Archiv hat (meistens) endliche Größe
	- Test aller Individuen auf Dominanz durch Archivindividuen
	- bei Neuzugängen: dominierte Individuen aus Archiv entfernen

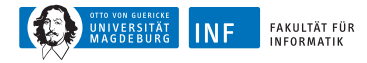

## **Strength Pareto EA (SPEA2)**

- gewöhnlicher EA
- Bewertungsfunktion: zwei Komponenten
	- **1.** wie viele Individuen dominieren Individuen, die dieses Individuum dominieren
	- **2.** Distanz zum √ *n*-nächsten Individuum
- Archiv geht in Güteberechnung mit ein und enthält nicht-dominierte Individuen
	- falls zu wenig: zusätzlich gütebeste Individuen
	- Ersetzen im Archiv aufgrund der Entfernung zu anderen archivierten Individuen

#### **Algorithm 2** SPEA2

**Input:** Zielfunktionen  $F_1, \ldots, F_k$ , Populationsgröße  $\mu$ , Archivgröße  $\tilde{\mu}$ 1:  $t \leftarrow 0$ 2:  $P(t)$  ← erzeuge Population mit  $\mu$  Individuen 3:  $R(t) \leftarrow \emptyset$ 4: **while** Terminierungsbedingung nicht erfüllt { 5: bewerte  $P(t)$  durch  $F_1, \ldots, F_k$ <br>6: **for each**  $A \in P(t) \cup R(t)$  { 6: **for each**  $A \in P(t) \cup R(t)$  {<br>7: AnzDom(A) ←  $|{B \in I}$  $\text{AnzDom}(A) \leftarrow |\{B \in P(t) \cup R(t) \mid A >_{\text{dom}} B\}|$  $8: 9:$ for each  $A \in P(t) \cup R(t)$  { 10:  $d \leftarrow$  Distanz von A und seinen  $\sqrt{\mu + \tilde{\mu}}$  nächsten Individuen in  $P(t) \cup R(t)$ 11:  $A.F \leftarrow \frac{1}{d+2} + \sum_{B \in P(t) \cup R(t), B >_{\text{dom}} A} \text{AnzDom}(B)$  $\frac{12}{13}$ 13:  $R(t+1) \leftarrow \{A \in P(t) \cup R(t) \mid A\text{ist nicht-dominiert}\}$ <br>14: while  $|R(t+1)| > \tilde{u}$  { 14: **while**  $|R(t + 1)| > \tilde{\mu}$  {<br>15: **entferne dasienize** In entferne dasienige Individuum aus  $R(t + 1)$  mit dem kürzesten/zweitkürzesten Abstand 16:<br>17: 17: **if**  $|R(t + 1)| < \tilde{\mu}$  {<br>18: **f**ülle  $R(t + 1)$  m fülle  $R(t + 1)$  mit den gütebesten dominierten Individuen aus  $P(t) \cup R(t)$ 19: } 20: **if** Terminierungsbedingung nicht erfüllt {<br>21: Selektion aus  $P(t)$  mittels TURNIER-21: Selektion aus  $P(t)$  mittels TURNIER-SELEKTION<br>22:  $P(t+1) \leftarrow$  wende Rekombination und Mutation  $P(t + 1) \leftarrow$  wende Rekombination und Mutation an 23:  $t \leftarrow t+1$ <br>24: }  $24:$ 25: } 26: **return** nicht-dominierte Individuen aus  $R(t + 1)$ 

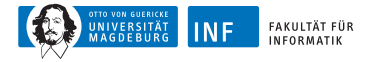

## **Pareto-Archived ES (PAES)**

- $(1 + 1)$ -Evolutionsstrategie
- Akzeptanzbedingung: Archivindividuum wird dominiert oder Funktionswertebereich is wenig frequentiert
- Nischen: ergeben sich aus Organisation des Archivs als mehrdimensionale Hash-Tabelle

#### **Algorithm 3** PAES

```
Input: Zielfunktionen F1, . . . , Fk
, Archivgröße µ˜
 1: t \leftarrow 02: A ← erzeuge ein zufälliges Individuen
 3: R(t) \leftarrow \{A\} als mehrdimensionale Hash-Tabelle organisiert
 4: while Terminierungsbedingung nicht erfüllt {<br>5: B \leftarrow Mutation auf A5: B \leftarrow Mutation auf A<br>6: bewerte B durch F_1.
 6: bewerte B durch F_1, \ldots, F_k<br>7: if \forall C \in R(t) \cup \{A\}: not (i)
 7: if ∀C ∈ R(t) ∪ {A} : not (C > dom B) {<br>8: if ∃C ∈ R(t) : (B > dom C) {
 8: if \exists C \in R(t) : (B >_{\text{dom}} C) {<br>9: entferne alle durch B domin
9: entferne alle durch B dominierten Individuen aus R(t)<br>10: R(t) \leftarrow R(t) \cup \{B\}10: R(t) \leftarrow R(t) \cup \{B\}<br>11: A \leftarrow B11: A \leftarrow B<br>12: \qquad \qquad } else {
12: } else {
                     if |\tilde{R}(t)| = \tilde{\mu} {
14: g
                           ∗ ← Hash-Eintrag mit meisten Einträgen
15: g \leftarrow Hash-Eintrag für B<br>16: if Einträge in g \lt Einträ
16: if Einträge in g < Einträge in g^* {
17: entferne einen Eintrag aus g<sup>*</sup>
18: R(t) \leftarrow füge B in R(t) ein
\frac{19}{20}:
                      20: } else {
21: R(t) \leftarrow füge B in R(t) ein<br>22: \varepsilon_A \leftarrow Hash-Eintrag für A
22: g_A \leftarrow Hash-Eintrag für A<br>23: g_B \leftarrow Hash-Eintrag für B
23: g_B \leftarrow Hash-Eintrag für B<br>24: if Einträge in g_B < Einträ
24: if Einträge in g_B < Einträge in g_A {<br>25: A \leftarrow BA \leftarrow B26:27:28: }
29: 30:t \leftarrow t + 131: }
32: return nicht-dominierte Individuen aus R(t + 1)
```
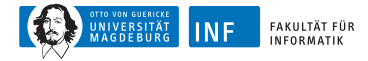

## **Zusammenfassung**

- selbst modernste Verfahren haben bei mehr als 3 Kriterien Probleme, Pareto-Front anzunähern
- Grund: Rechenzeit zur Detektion ist riesig
- Abhilfe: iterative Präsentation der bisherigen Lösungen
- Nutzer fällt Entscheidungen über Konzentration der Suche auf **Teilbereich**

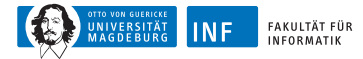

## **Übersicht**

**1. [Mehrkriterienoptimierung](#page-1-0)**

#### **2. [Antennenplatzierung](#page-22-0)**

<span id="page-22-0"></span>[Einführung](#page-23-0) [Formalisierung](#page-26-0) [Entwurfsmuster](#page-32-0) [Selektion](#page-39-0) [Algorithmus](#page-43-0) [Konkretes Problem](#page-44-0)

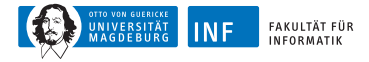

### **Antennenplatzierung [\[Weicker et al., 2003\]](#page-50-1) Lerneffekt**

- Eingang der Problemaspekte in Bewertungsfunktion und Randbedingungen
- Zuschnitt der Operatoren auf das Problem
- Kriterien für Zusammenstellung der Operatoren
- Einsatz einer Reparaturfunktion für Randbedingungen
- neuer Selektionsmechanismus aufgrund von Effizienzüberlegungen
- <span id="page-23-0"></span>• Vergleichkriterium für Mehrzieloptimierung

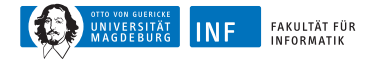

## **Aufgabenstellung**

- Basisantennen für Mobilfunknetze
- erstes Ziel: hohe Netzverfügbarkeit
- zweites Ziel: geringe Kosten
- übliche Vorgehensweise:
	- Basisantennen platzieren und Größe/Reichweite konfigurieren ⇒ Bedarf abdecken
	- Frequenzen zuweisen <sup>⇒</sup> Interferenzen minimal halten

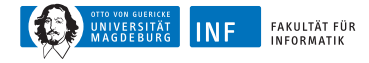

## **Ausgangssituation**

- beide Probleme sind  $\mathcal{NP}$ -hart
- Platzierung kann Frequenzzuweisung stark einschränken
- in einer Iteration können Ergebnisse der Frequenzzuweisung nur bedingt in Platzierung wieder einfließen

Grundsatzentscheidung:

• beide Probleme werden gleichzeitig bearbeitet

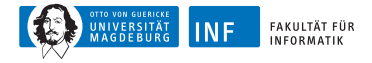

## **Formalisierung**

- rechteckiges Gebiet (*x*min*, y*min) und (*x*max*, y*max) mit Rasterung *res*
- Menge aller (mögliche) Positionen:

<span id="page-26-0"></span>
$$
Pos = \left\{ (x_{\min} + i \cdot res, y_{\min} + j \cdot res) \mid 0 \le i \le \frac{x_{\max} - x_{\min}}{res} \right\}
$$
  
and  $0 \le j \le \frac{y_{\max} - y_{\min}}{res} \right\}$ 

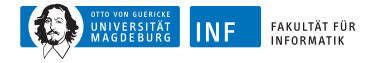

## **Gesprächsbedarf Zürich**

• statistisch ermitteltes Gesprächsaufkommen *bedarf* (*zelle*) <sup>∈</sup> IN für einige *zelle* ∈ *Pos*

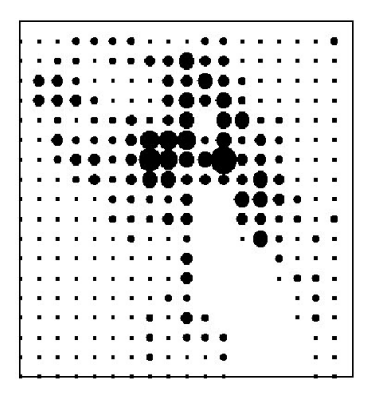

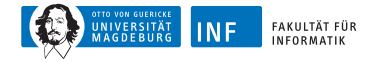

## **Formalisierung: Antenne**

- Antenne  $t = (pow, cap, pos, frq)$
- Sende-/Empfangsstärke *pow* <sup>∈</sup> [*MinPow, MaxPow*] <sup>⊂</sup> IN
- Gesprächskapazität *cap* <sup>⊂</sup> [0*, MaxCap*] <sup>⊂</sup> IN]
- Frequenzen/Kanäle *frq* <sup>⊂</sup> *Frequ* <sup>=</sup> {*f*1*, . . . , <sup>f</sup>*<sup>k</sup> } mit <sup>|</sup>*frq*| ≤ *cap*
- alle möglichen Antennenkonfigurationen:

 $T = [MinPow, MaxPow] \times [0, MaxCap] \times Pos \times F$ requ

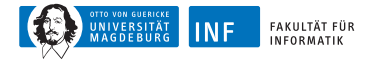

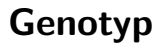

• problemnaher Genotyp

$$
\Omega = \mathcal{G} = \{ \{t_1, \ldots, t_k\} \mid k \in \mathbb{N} \text{ und } \forall i \in \{1, \ldots, k\} : t_i \in \mathcal{T} \}
$$

• variable Länge

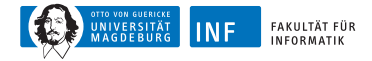

## **Randbedingungen**

- Netzverfügbarkeit hat oberste Priorität <sup>⇒</sup> als harte Randbedinung formuliert
- erreichbare Positionen gemäß Wellenverbreitungsmodell:  $wp: Pos \times [MinPow, MaxPow] \rightarrow \mathcal{P}(Pos)$
- $A.G = (t_1, \ldots, t_k)$  heißt legal, wenn für jedes  $t_i$  eine Zuordnung  $\textit{bedient}(t_i, \textit{zelle}) \in \mathbb{N} \text{ (mit zelle } \in \textit{Pos}) \text{ existiert, sodass}$ 
	- *bedient*( $t_i$ , *zelle*) > 0 ⇒ *zelle* ∈  $wp(t_i)$
	- $\bullet$   $\sum_{i=1}^{k}$  *bedient*(*t<sub>i</sub>*, *zelle*)  $\ge$  *bedarf*(*zelle*)
	- $\sum_{\text{zelle} \in \text{Pos}} \text{bedient}(t_i, \text{pos}) \leq \text{cap mit } t_i = (\text{pow}, \text{cap}, \text{pos}, \text{freq})$

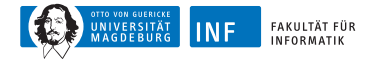

## **Bewertungsfunktionen**

• Störungen durch Antennen mit gleichen oder eng beieinander liegenden Frequenzen in einer Zelle

$$
f_{interferenz}(A) = \frac{\sum_{i=1}^{k} \# \text{gestörteGespräche}(t_i)}{\sum_{\text{zelle} \in \text{Pos}} \text{bedarf}(\text{zelle})}
$$

• Kosten *kosten*(*pow*<sup>i</sup> *, cap*<sup>i</sup> ) pro Antenne

$$
f_{kosten}(A) = \sum_{i=1}^{k}kosten(t_i)
$$

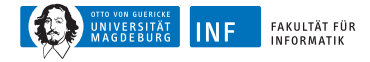

### **"Entwurfsmuster"**

- nur legale Individuen, daher Reparaturfunktion notwendig
- jede Antennenkonfiguration muss noch erreichbar sein
- verlängernde und verkürzende Operatoren halten sich die Waage
- <span id="page-32-0"></span>• Feinabstimmung und Erforschung sind ausgeglichen  $\Rightarrow$  problemspezifische und zufällige Operatoren

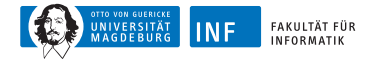

## **Reparaturfunktion**

- Zellen in einer zufälligen Reihenfolge besuchen
- falls deren Bedarf nicht gedeckt ist:
	- **1.** bei Existenz mindestens einer Antennen mit freier Kapazität: die stärkste Antenne wählen und Frequenzen zuweisen
	- **2.** ggf. diejenige Antenne ermitteln, die kostenminimal durch Erhöhung der Stärke den Bedarf decken kann
	- **3.** ggf. prüfen, welche Kosten durch eine neue Antenne unmittelbar bei der Zelle entstehen
	- **4.** ggf. Lösung (2) oder (3) umsetzen

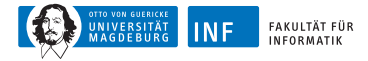

#### **Reparaturfunktion Einsatz**

- auf jedes neu erzeugte Individuum
- zur Initialisierung der Anfangspopulation
	- Reparaturfunktion auf leeres Individuum
	- max. 2|Pos<sup>|</sup> Individuen durch mögliche zufällige Reihenfolge der Bedarfszellen

Mutationsoperatoren

- 6 "gerichtete" Mutationen, die spezieller Idee folgen
- 5 "zufällige" Mutationen

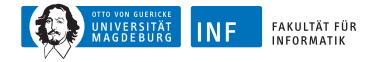

## **Gerichtete Mutationsoperatoren**

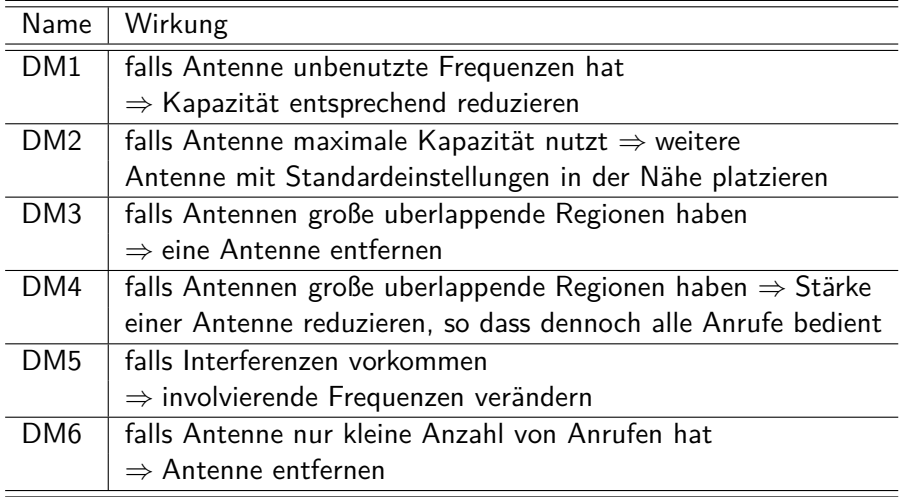

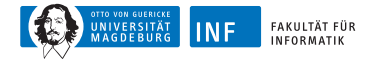

## **Zufällige Mutationsoperatoren**

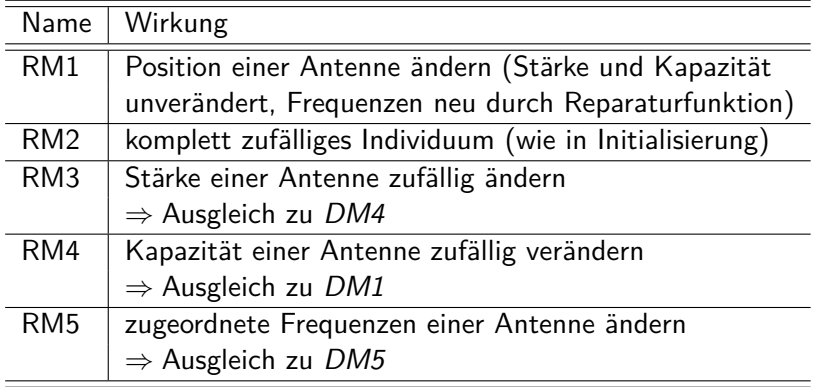

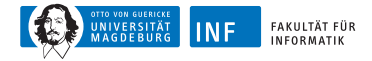

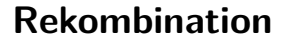

- Gesamtheit in zwei Hälften teilen (vertikal oder horizontal)
- pro Hälfte Antennen eines Individuums übernehmen
- Korridor um Grenze durch Reparaturalgorithmus füllen

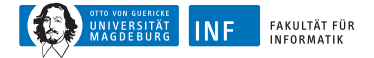

## **Rekombination**

**Ein Beispiel**

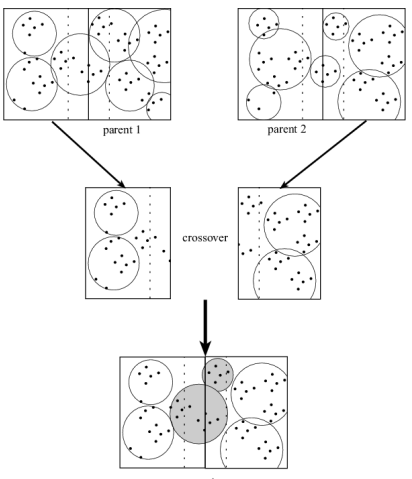

repair

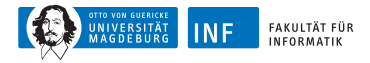

## **Selektion**

- moderne Mehrzielselektion notwendig
- Problem bestehender Algorithmen (z.B. SPEA):
	- Individuum wird mit  $\mathcal{O}(\mu^2)$  in Archiv der Größe  $\mu$  integriert
	- schlecht für "steady state"-Ansatz (siehe Grundsatzentscheidung!)
- $\Rightarrow$  schnelle Alternative benötigt
	- Elternselektion als Turnierselektion basierend auf
		- *Dominiert*(*A*) = Menge der von A dominierten Individuen in Population
		- *WirdDominiert*(*A*) = Menge der Individuen, die A dominieren
	- Rang zuweisen

<span id="page-39-0"></span> $Range(A) = #WirdDominiert(A) \cdot \mu + #Dominiert(A)$ 

• einziges Problem: Gendrift, wenn alle Individuen gleichwertig

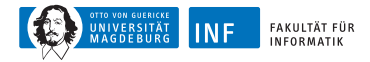

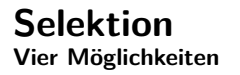

- Wird das neue Individuum übernommen?
- Welches wird ersetzt?
- **1.** beide Mengen leer  $\Rightarrow$  übernehmen und Individuum mit schlechtesten Rang löschen
- **2.** *Dominiert*( $B$ )  $\neq$   $\emptyset$   $\Rightarrow$  *übernehmen und schlechtestes Individuum* aus *Dominiert*(*B*) löschen
- **3.** *Dominiert*(*B*) =  $\emptyset \wedge$  *WirdDominiert*(*B*)  $\neq \emptyset$ ⇒ *B* bleibt unberücksichtigt
- **4.** beide Mengen leer und kein Individuum von einem anderen dominiert ⇒ übernehmen und gemäß Maß für Nischenbildung löschen

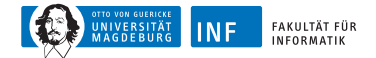

## **Selektion**

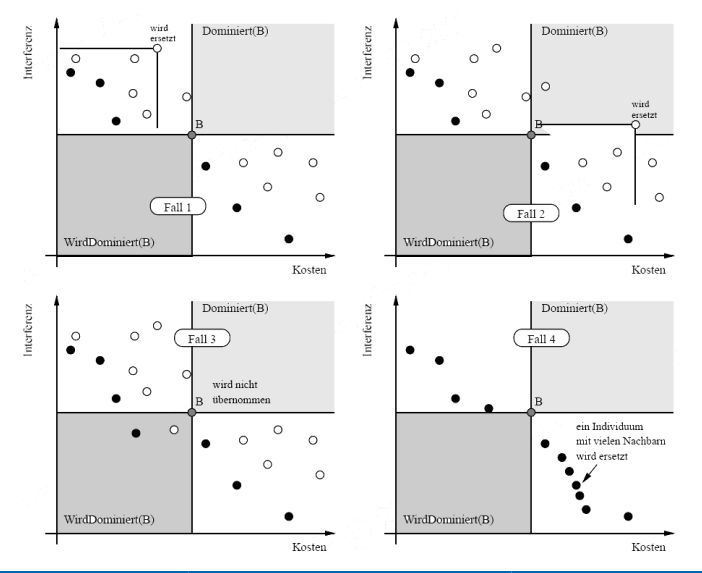

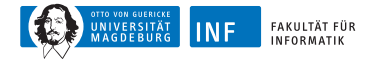

## **Selektion**

- Datenstruktur für Population: 2D Bereichsbaum
- Bereiche entsprechen beiden Zielfunktionswerten
- Suchen, Einfügen und Löschen in  $\mathcal{O}(\log^2 \mu)$
- 2D Bereichsanfragen (alle Individuen in diesem Bereich) in  $O(k + \log^2 \mu)$  mit Anzahl *k* der gefundenen Individuen

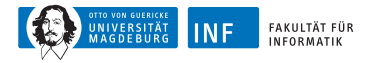

## **Algorithmus**

**Algorithm 4** Antennen-Optimierung

**Input:** Antennenproblem

- $1 \cdot t \leftarrow 0$
- 2:  $P(t)$  ← initialisiere  $\mu$  Individuen mit Reparaturfunktion
- 3: berechne Rang für Individuen in *P*(*t*)
- 4: **while**  $t \leq G$  {  $\qquad \qquad$  /\* maximale Generationenzahl  $G$  \*/
- 5:  $A, B \leftarrow$  selektiere aus  $P(t)$  gemäß Rang und TURNIER-**SELEKTION**
- 6: *C* ← wende Operator auf *A* (und bei Rekombination auf *B*) an
- 7: berechne Mengen *Dominiert*(*C*) und *WirdDominiert*(*C*)
- 8:  $P(t+1) \leftarrow$  integriere C in  $P(t)$  und aktualisiere Ränge
- 9:  $t \leftarrow t + 1$
- $10: \; \;$
- <span id="page-43-0"></span>11: **return** nicht-dominierte Individuen aus *P*(*t*)

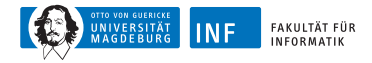

## **Konkrete Problemdaten**

- $\bullet$  9 x 9  $km^2$  Gebiet in Zürich
- Rasterung
	- Bedarf 500*m*
	- Platzierung von Antennen 100*m*
- insgesamt 505 Anrufe
- $•$  #*Frequ* = 128
- maximale Kapazität *MaxCap* = 64
- <span id="page-44-0"></span>• Stärke zwischen *MinPow* = 10*dBmW* und *MaxPow* = 130*dBmW*

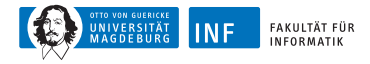

## **Kostenfunktion und Parameter**

Kostenfunktion

• Kosten einer Antenne:

$$
kosten(powi, capi) = 10 \cdot powi + capi
$$

Parametereinstellungen

- Populationsgröße  $\mu = 80$
- 64000 Bewertungen
- Archivgröße von 80 Individuen (SPEA)

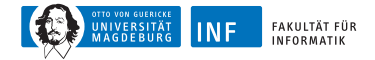

### **Pareto-Front**

SPEA2,  $p_{RM} = p_{DM} = 0.5$  und  $p_{Rek} = 0$ 

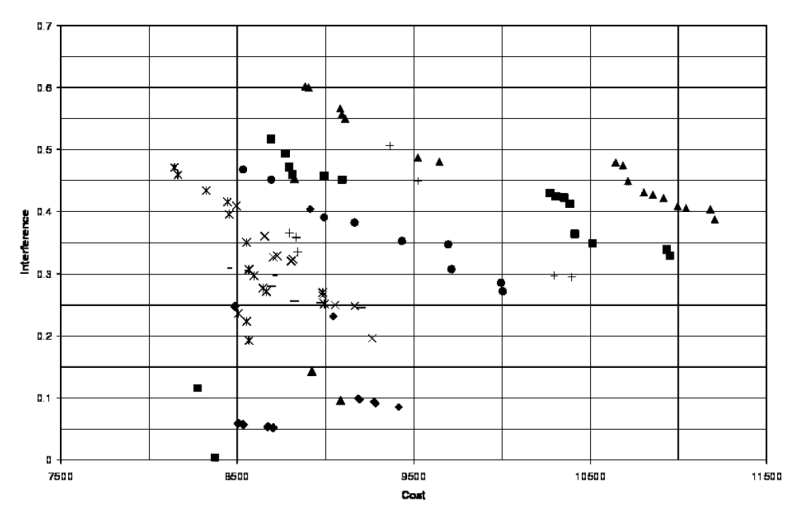

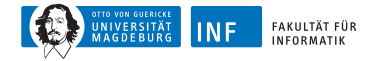

### **Pareto-Front**

eigene Selektion,  $p_{RM} = p_{DM} = 0.5$  und  $p_{Rek} = 0$ 

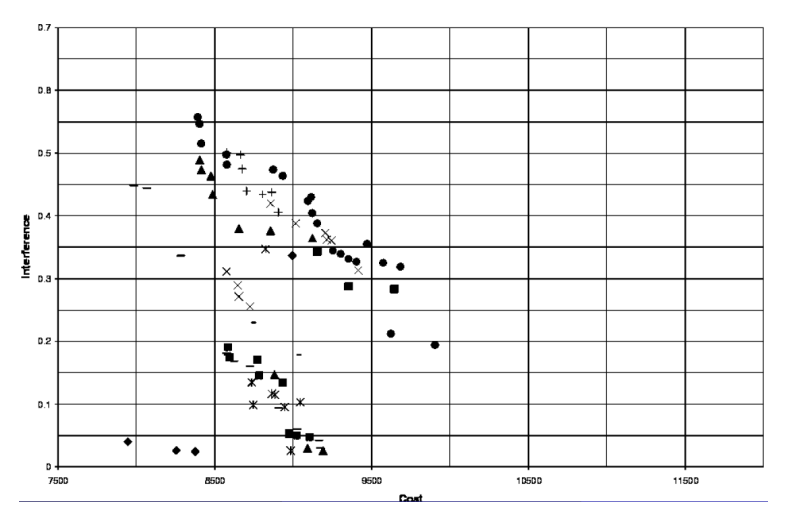

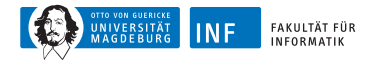

## **Mehrziel-Hypothesentest**

• da Fronten annähernd konvex:

$$
f_{\text{inferenz}}(A) = \frac{f_{\text{inferenz}}}{0.7}
$$
\n
$$
f_{\text{kosten}}(A) = \frac{f_{\text{kosten}} - 7500}{4500}
$$
\n
$$
Qual(P) = \min_{A \in P} \left( \alpha \cdot \widehat{f_{\text{inferenz}}}(A) + (1 - \alpha) \cdot \widehat{f_{\text{kosten}}}(A) \right)
$$

- t-Test auf Werte von je 16 Experimenten
- positiv nur, wenn signifikant für alle  $\alpha \in \{0.1, 0.2, \ldots, 0.9\}$
- signifikant: Kombination besser als rein zufällig
- kein Unterschied: vorherige Bilder
- bestes Ergebnis: nächste Seite

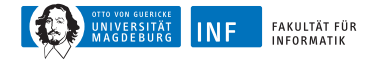

### **Pareto-Front**

eigene Selektion,  $p_{RM} = p_{DM} = 0.3$  und  $p_{Rek} = 0.4$ 

<span id="page-49-0"></span>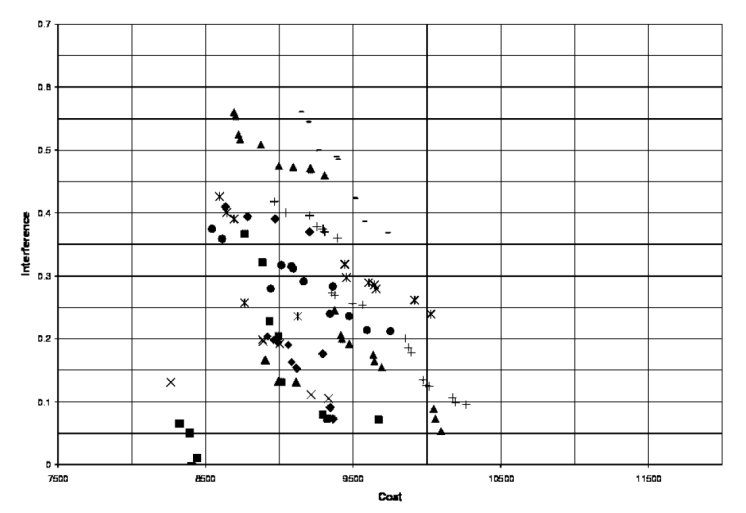

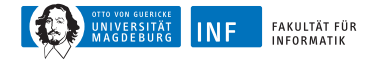

## **Literatur zur Lehrveranstaltung I**

- <span id="page-50-0"></span>暈
- Arrow, K. J. (1951). *Social Choice and Individual Values*. PhD thesis, Wiley, New York, USA.
- <span id="page-50-1"></span>Weicker, N., Szabo, G., Weicker, K., and Widmayer, P. (2003). Ħ Evolutionary multiobjective optimization for base station transmitter placement with frequency assignment. In *IEEE Trans. on Evolutionary Computing*, volume 7, page 189–203.